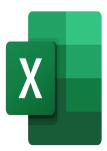

# Excel - Dashboards in Excel

# **Description**

This training will enable participants to create dashboards that are easily understood and used by everyone.

#### **Course Content**

#### Module 1: Dashboards

- Understand the purpose of a dashboard
- · Determine what values to show on your dashboard
- · Preparing the data

# **Module 2: Charts**

- Adding geographic data
- Creating a map chart
- Inserting a scatter chart
- Inserting gauge type charts

# Module 3: Finalizing the dashboard

- · Setting up data on the dashboard
- · Adding slicers and timelines
- · Final formatting

#### Lab / Exercises

• Practice exercises will be given at the end of each module

# **Documentation**

· Digital course material included

# **Participant profiles**

Users who analyze data in Excel and present it to others

# **Prerequisites**

• Knowledge of data analysis, charts and formatting in Excel

# **Objectives**

- Set up a dashboard
- Create specific charts such as maps or gauges
- Set up the dashboard to facilitate the use of data

# Niveau

Avancé

**Classroom Registration Price (CHF)** 

400

**Virtual Classroom Registration Price (CHF)** 

375

**Duration (in Days)** 

0.5

Reference

MOE-26